## **ЮЖНО-УРАЛЬСКИЙ ГОСУДАРСТВЕННЫЙ УНИВЕРСИТЕТ**

УТВЕРЖДАЮ: Декан факультета Машиностроения

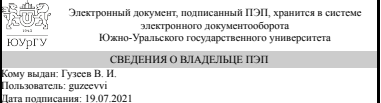

дата подписания: 19.07.2021<br>В. И. Гузеев

### **РАБОЧАЯ ПРОГРАММА**

**дисциплины** Б.1.16 Инженерная графика **для направления** 15.03.04 Автоматизация технологических процессов и производств **уровень** бакалавр **тип программы** Академический бакалавриат **профиль подготовки** Автоматизация технологических процессов в промышленности **форма обучения** очная **кафедра-разработчик** Инженерная и компьютерная графика

Рабочая программа составлена в соответствии с ФГОС ВО по направлению подготовки 15.03.04 Автоматизация технологических процессов и производств, утверждённым приказом Минобрнауки от 12.03.2015 № 200

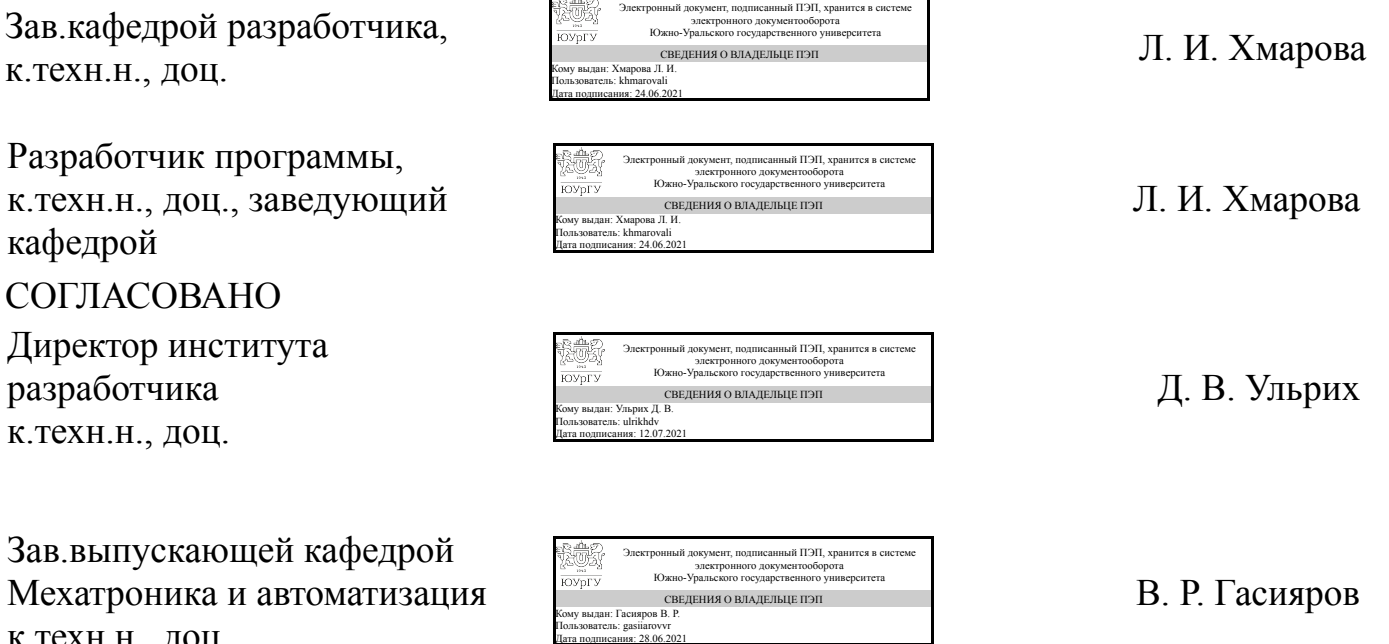

к.техн.н., доц.

## **1. Цели и задачи дисциплины**

Цель изучения курса «Инженерная графика» состоит в развитии студентов пространственного мышления для дальнейшего овладения общеинженерными и специальными техническими дисциплинами, дать знания и привить навыки выполнения и чтения изображений предметов на основе требований ЕСКД. Задача дисциплины – научиться читать и выполнять технические чертежи и соответствующую конструкторскую документацию с учетом требований ЕСКД.

## **Краткое содержание дисциплины**

Курс инженерной графики включает в себя элементы начертательной геометрии (теоретические основы построения чертежей геометрических объектов), технического черчения (составление чертежей изделий в соответствии с требованиями ГОСТ и их чтение). В курсе рассмотрены основные положения начертательной геометрии, инженерной графики, уделено достаточно внимания выполнению общетехнических и специализированных чертежей. Особое внимание уделено разработке и оформлению конструкторской документации ( видам соединения деталей, чтению чертежей вида общего, выполнению рабочих чертежей), работе со справочной литературой.

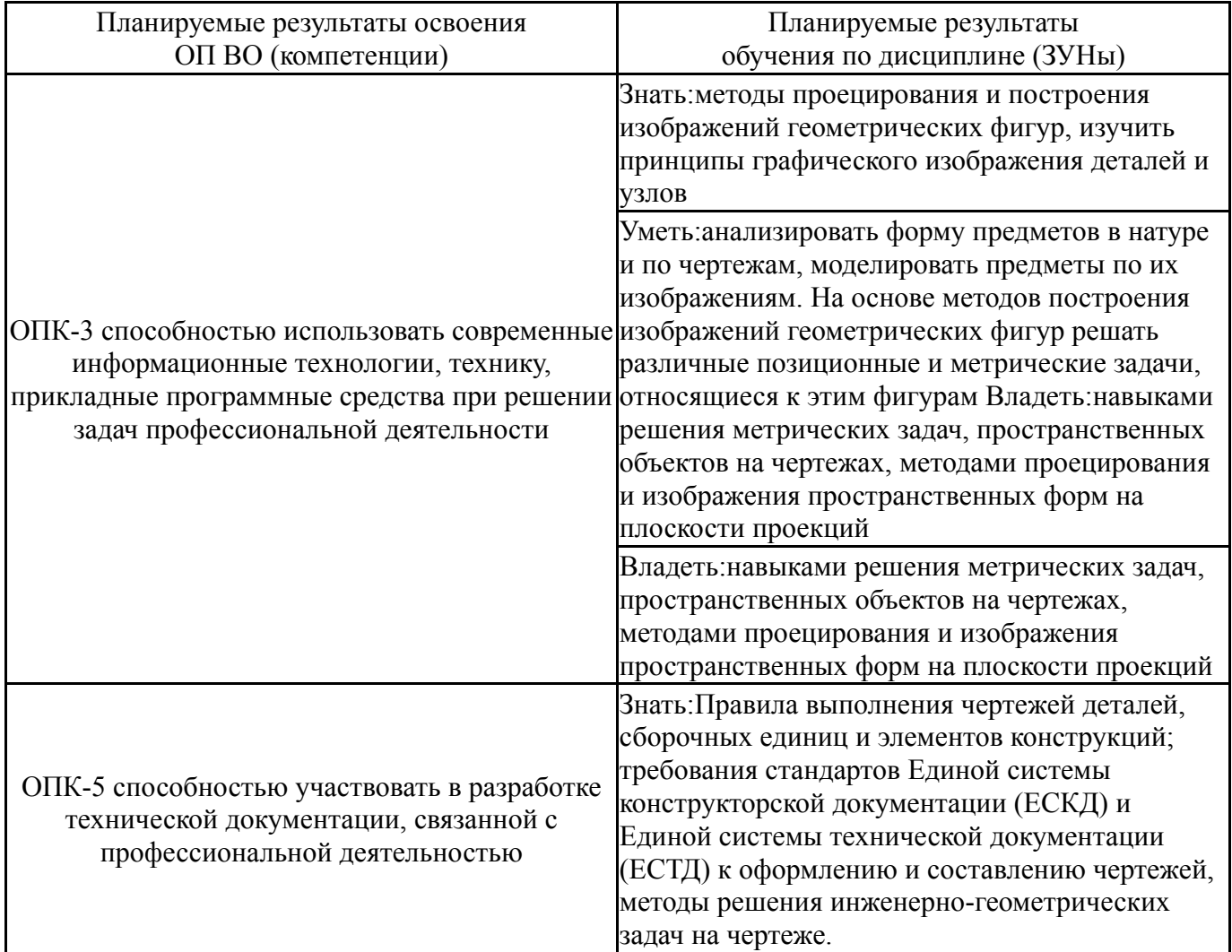

# **2. Компетенции обучающегося, формируемые в результате освоения дисциплины**

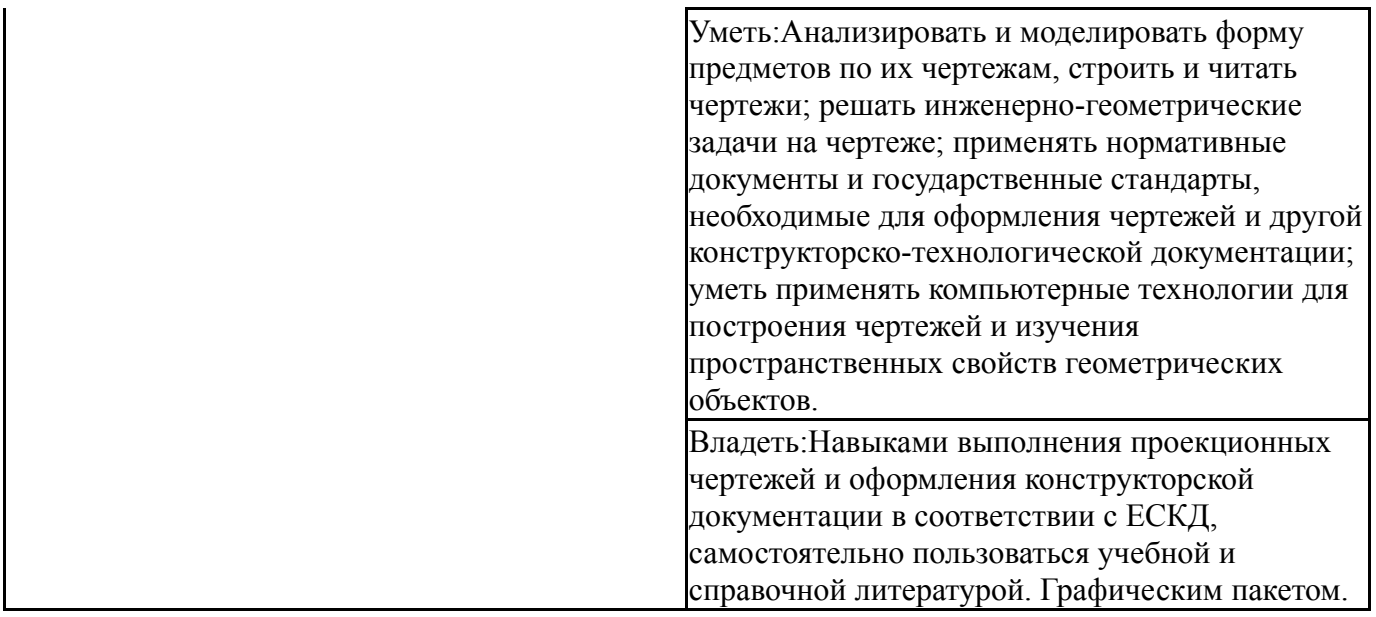

# **3. Место дисциплины в структуре ОП ВО**

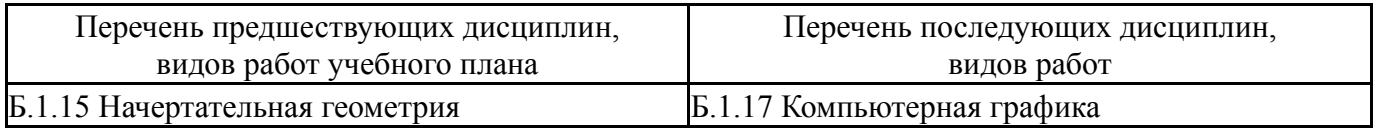

Требования к «входным» знаниям, умениям, навыкам студента, необходимым при освоении данной дисциплины и приобретенным в результате освоения предшествующих дисциплин:

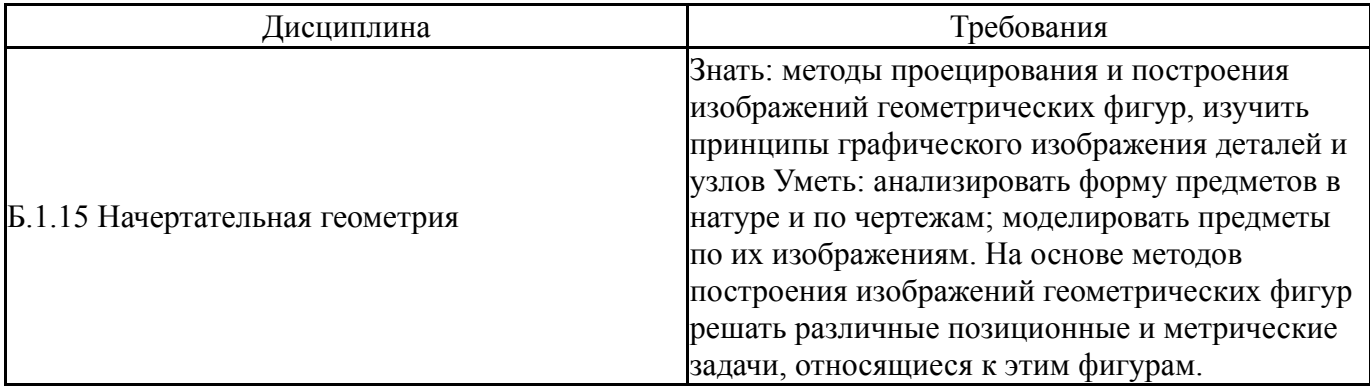

# **4. Объём и виды учебной работы**

Общая трудоемкость дисциплины составляет 2 з.е., 72 ч.

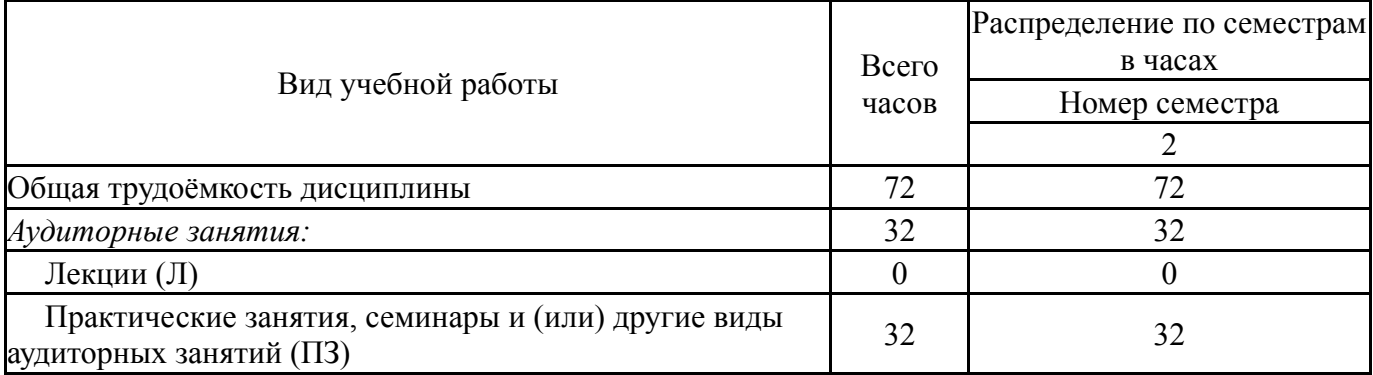

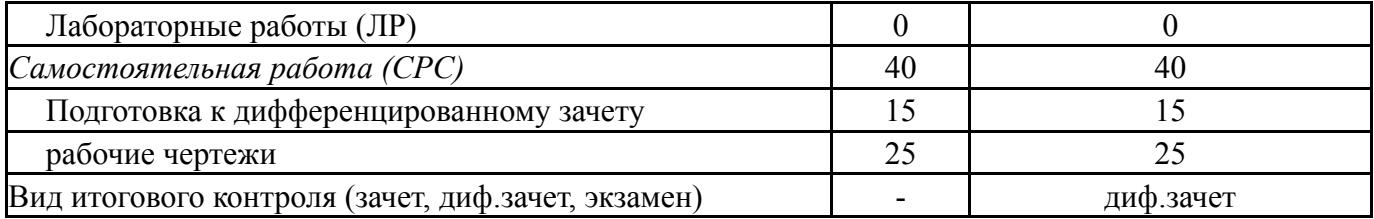

# **5. Содержание дисциплины**

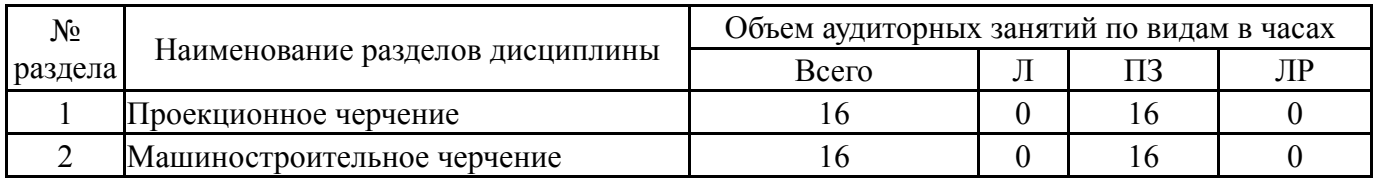

# **5.1. Лекции**

Не предусмотрены

# **5.2. Практические занятия, семинары**

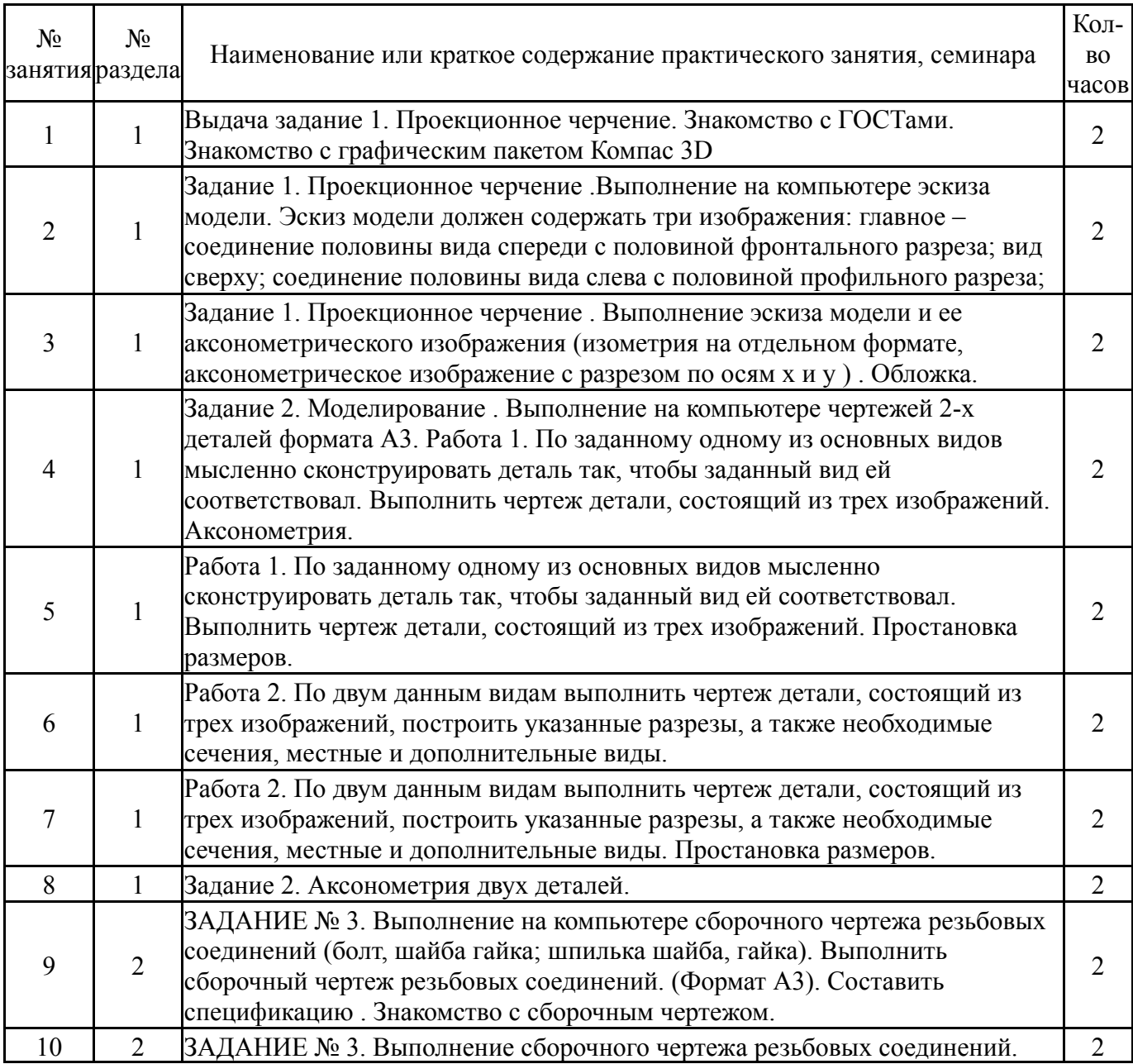

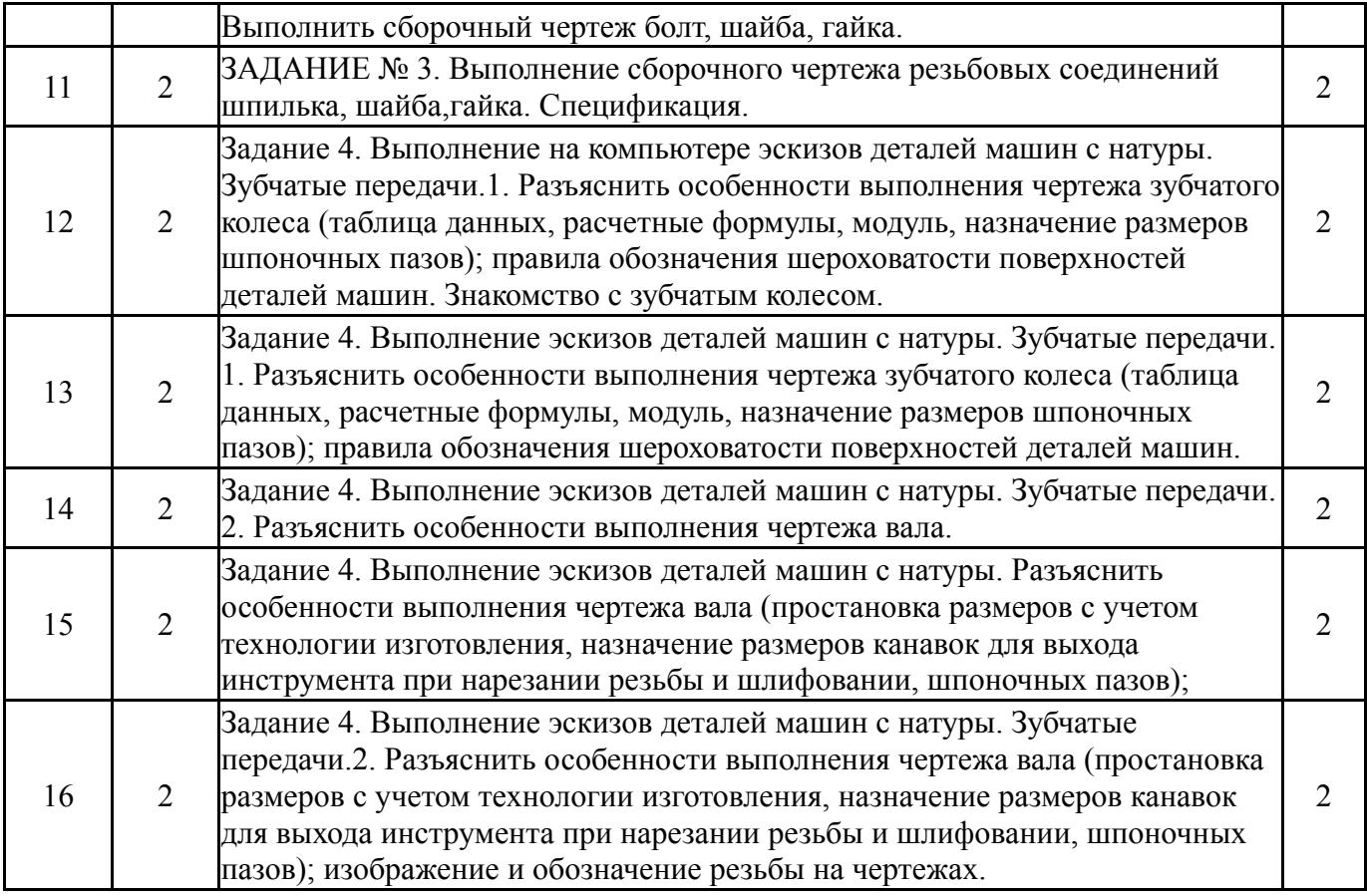

# **5.3. Лабораторные работы**

Не предусмотрены

# **5.4. Самостоятельная работа студента**

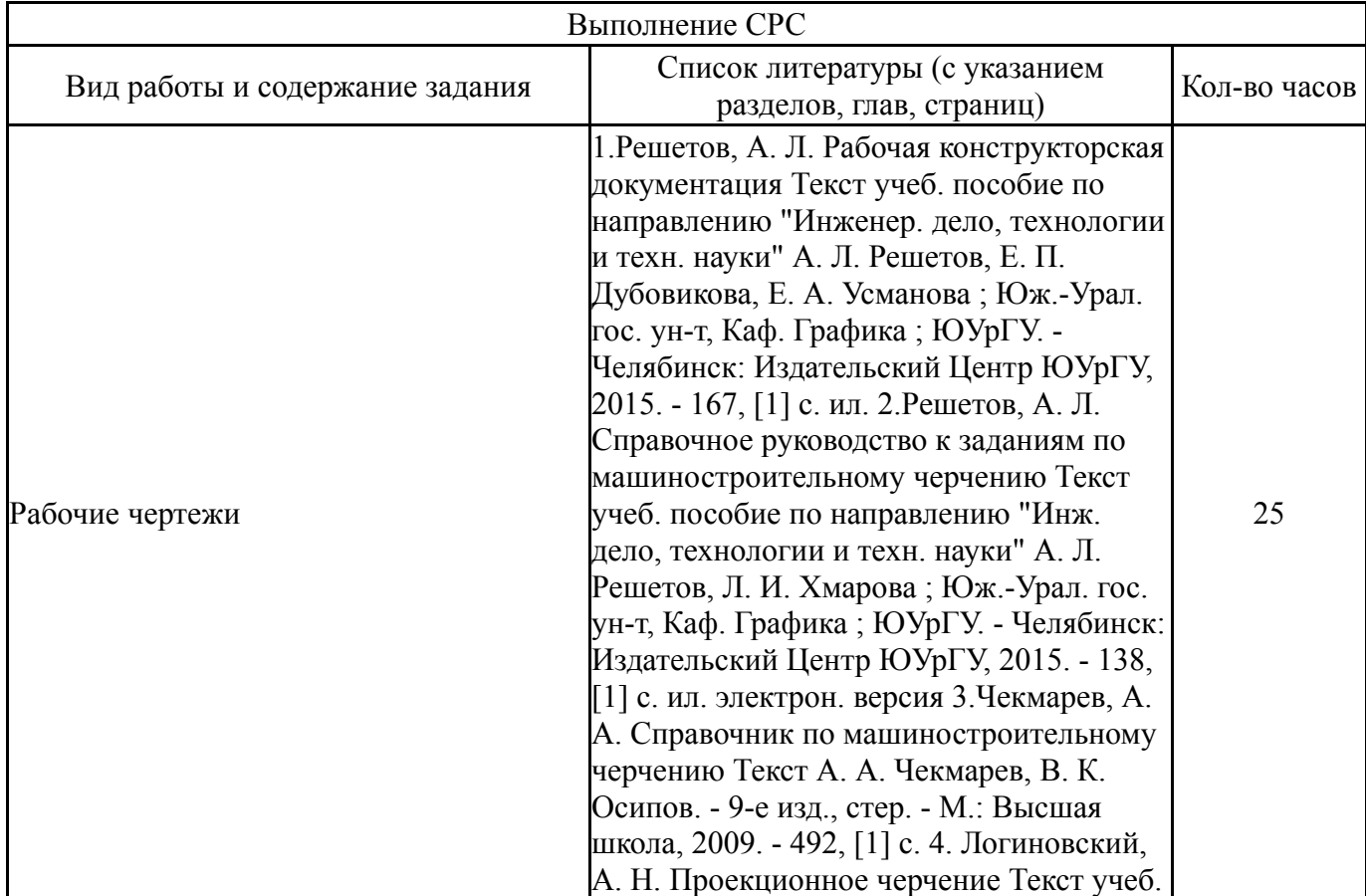

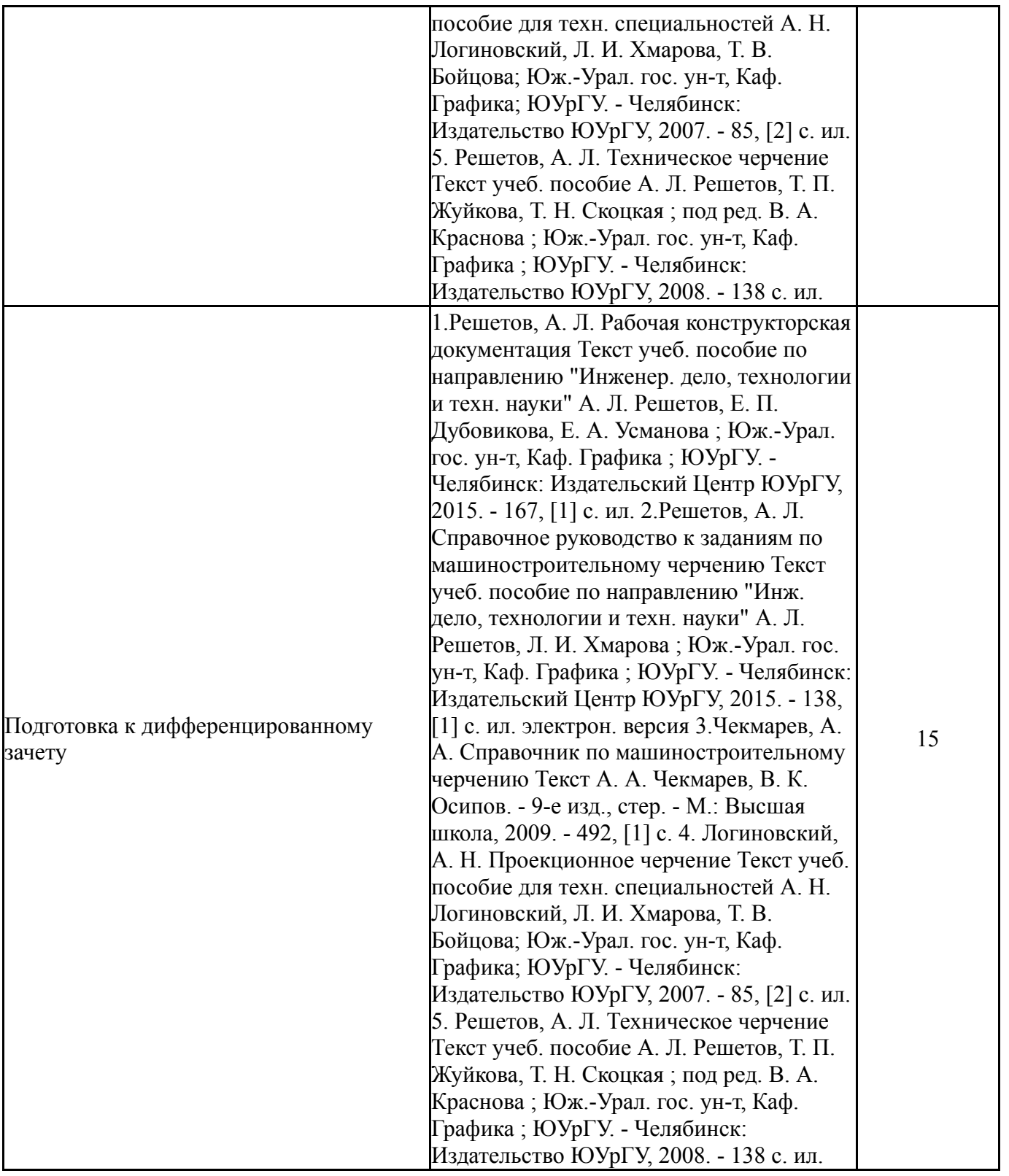

# **6. Инновационные образовательные технологии, используемые в учебном процессе**

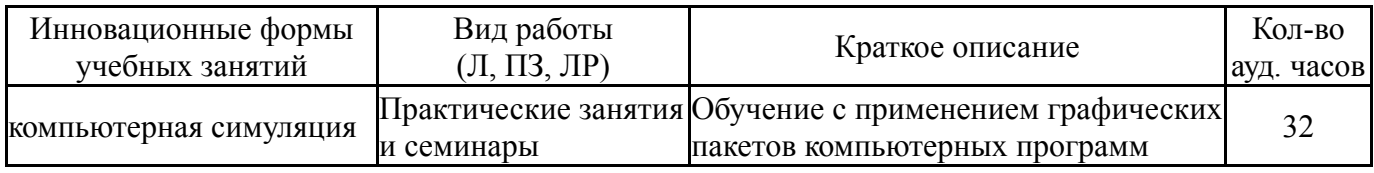

# **Собственные инновационные способы и методы, используемые в образовательном процессе**

Не предусмотрены

Использование результатов научных исследований, проводимых университетом, в рамках данной дисциплины: нет

## **7. Фонд оценочных средств (ФОС) для проведения текущего контроля успеваемости, промежуточной аттестации по итогам освоения дисциплины**

## **7.1. Паспорт фонда оценочных средств**

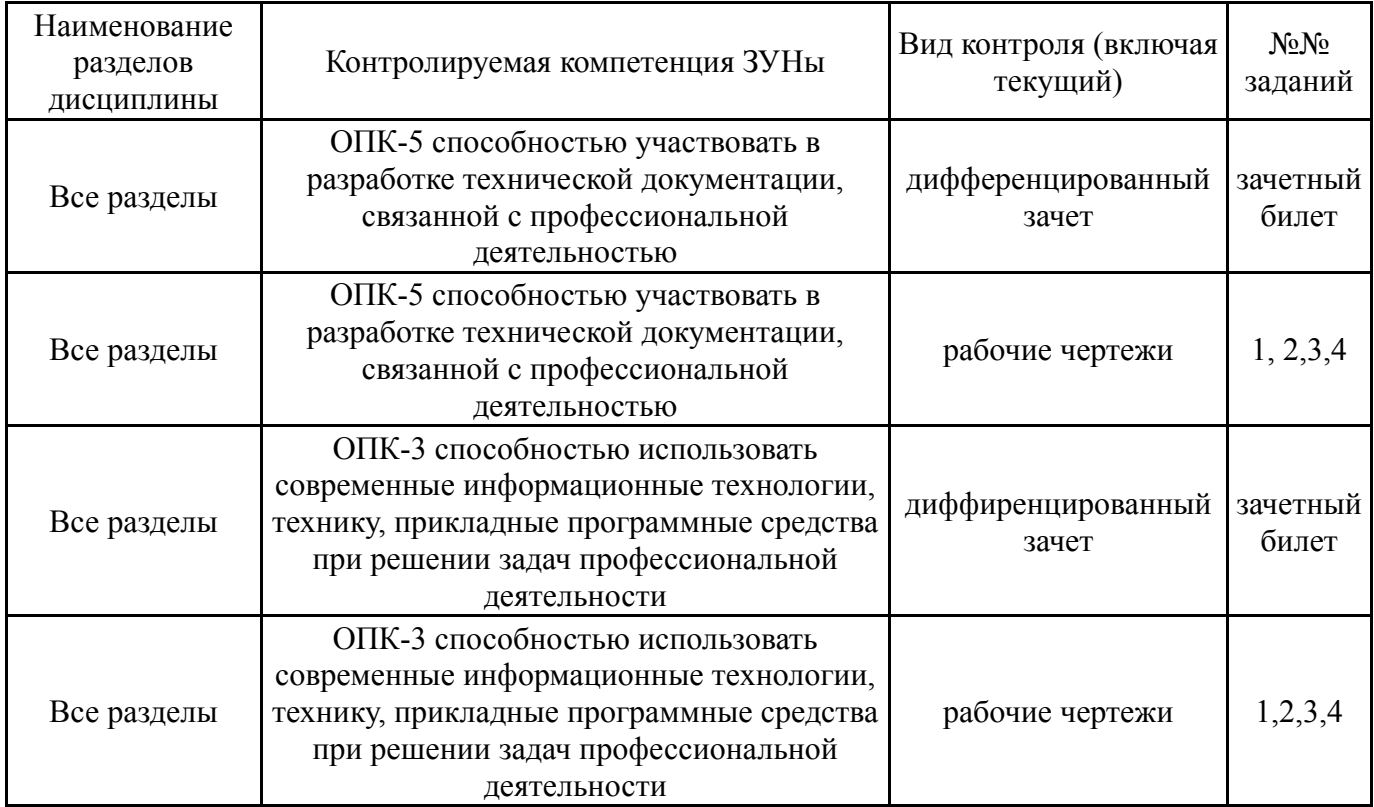

# **7.2. Виды контроля, процедуры проведения, критерии оценивания**

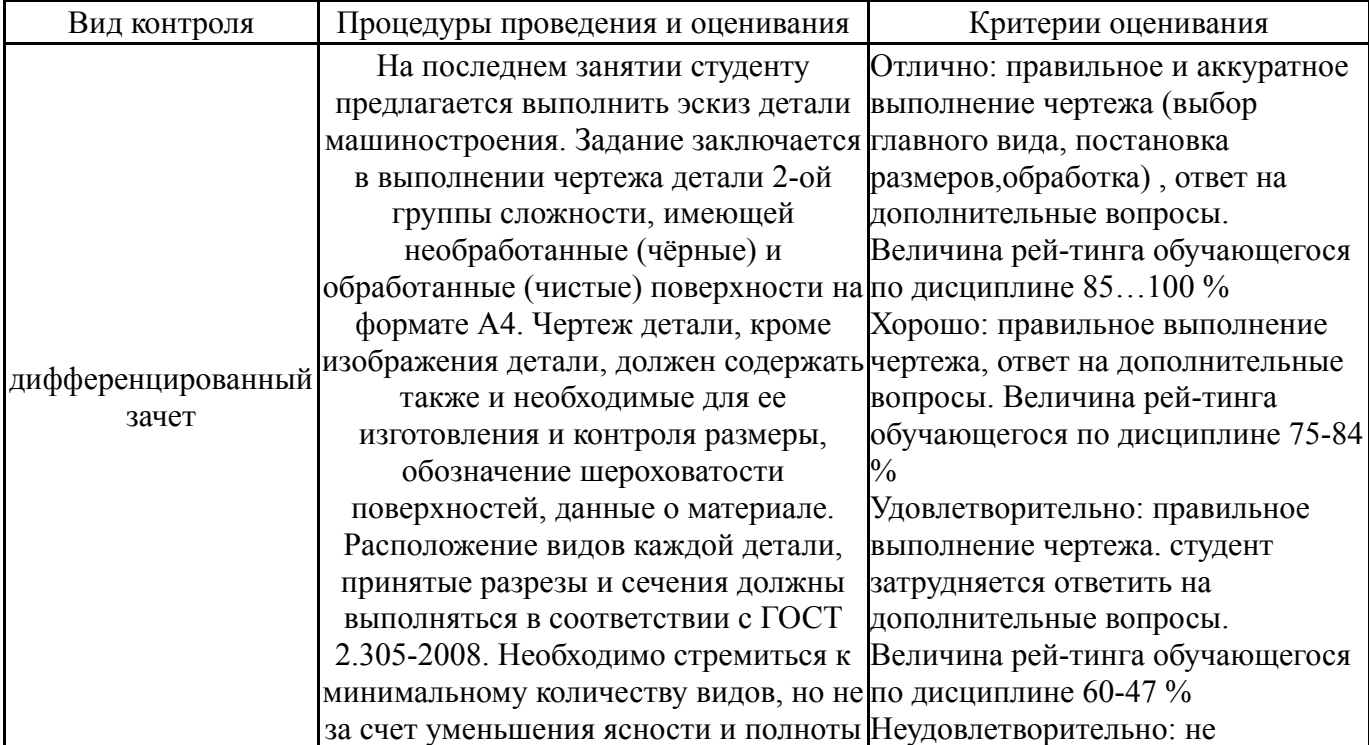

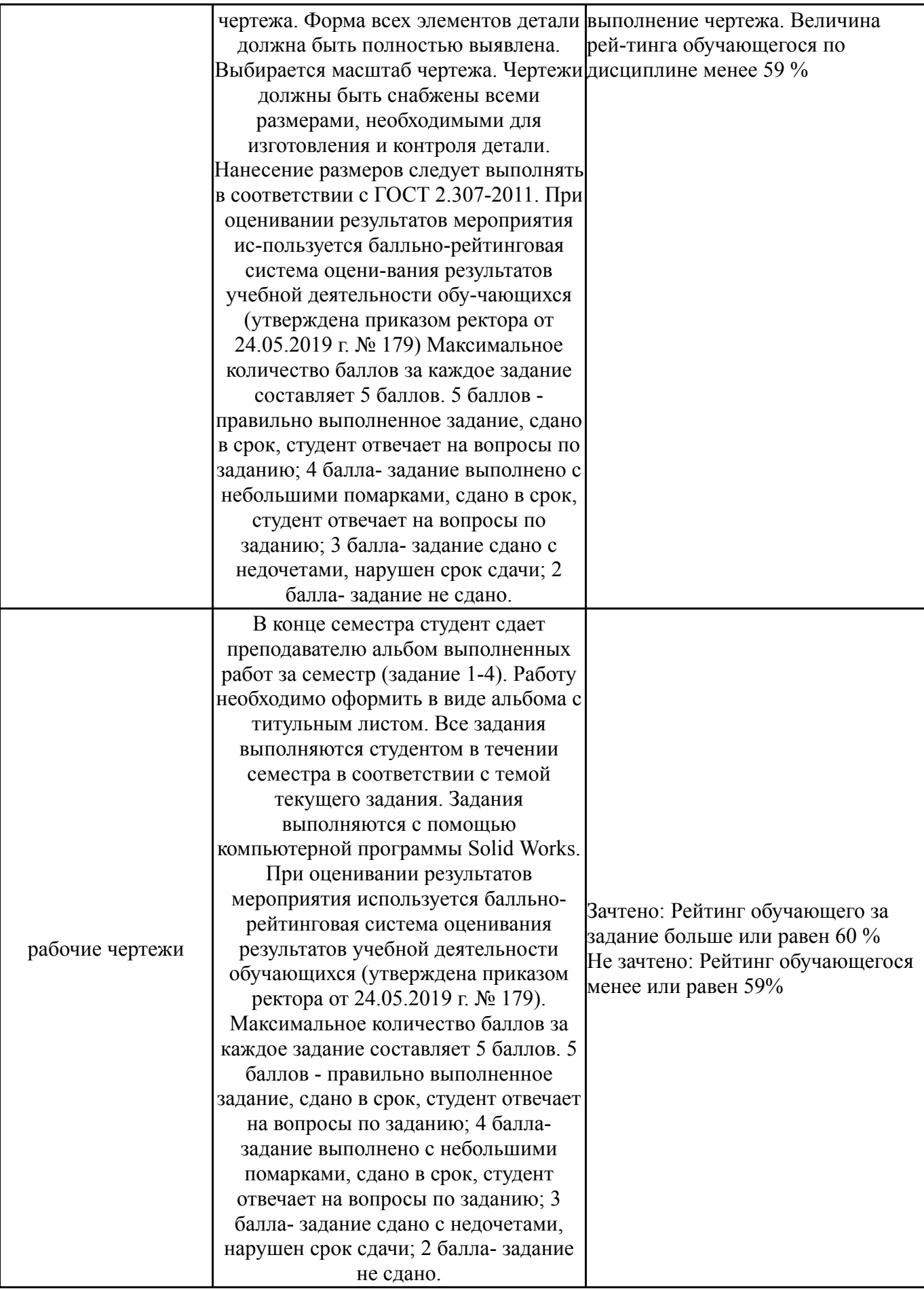

# **7.3. Типовые контрольные задания**

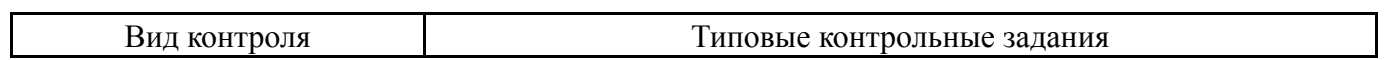

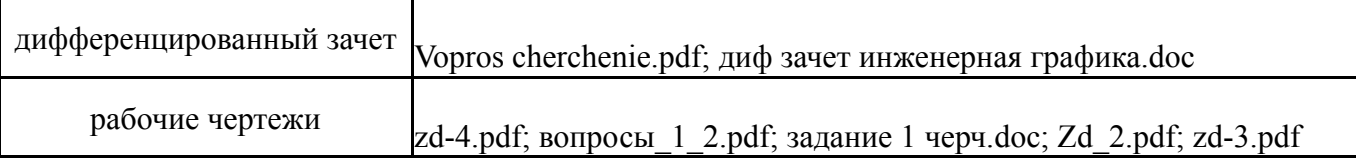

#### **8. Учебно-методическое и информационное обеспечение дисциплины**

#### **Печатная учебно-методическая документация**

*а) основная литература:*

1. Чекмарев, А. А. Справочник по машиностроительному черчению Текст А. А. Чекмарев, В. К. Осипов. - 9-е изд., стер. - М.: Высшая школа, 2009.  $-492$ , [1] c.

#### *б) дополнительная литература:*

1. Решетов, А. Л. Техническое черчение Текст учеб. пособие А. Л. Решетов, Т. П. Жуйкова, Т. Н. Скоцкая ; под ред. В. А. Краснова ; Юж.-Урал. гос. ун-т, Каф. Графика ; ЮУрГУ. - Челябинск: Издательство ЮУрГУ, 2008. - 138 с. ил.

*в) отечественные и зарубежные журналы по дисциплине, имеющиеся в библиотеке:*

*г) методические указания для студентов по освоению дисциплины:*

1. Решетов, А. Л. Техническое черчение [Текст] : учеб. пособие / А. Л. Решетов, Т. П. Жуйкова, Т. Н. Скоцкая ; под ред. В. А. Краснова ; Юж.-Урал. гос. ун-т, Каф. Графика ; ЮУрГУ Челябинск : Издательство ЮУрГУ , 2008

#### *из них: учебно-методическое обеспечение самостоятельной работы студента:*

2. Решетов, А. Л. Техническое черчение [Текст] : учеб. пособие / А. Л. Решетов, Т. П. Жуйкова, Т. Н. Скоцкая ; под ред. В. А. Краснова ; Юж.-Урал. гос. ун-т, Каф. Графика ; ЮУрГУ Челябинск : Издательство ЮУрГУ , 2008

#### **Электронная учебно-методическая документация**

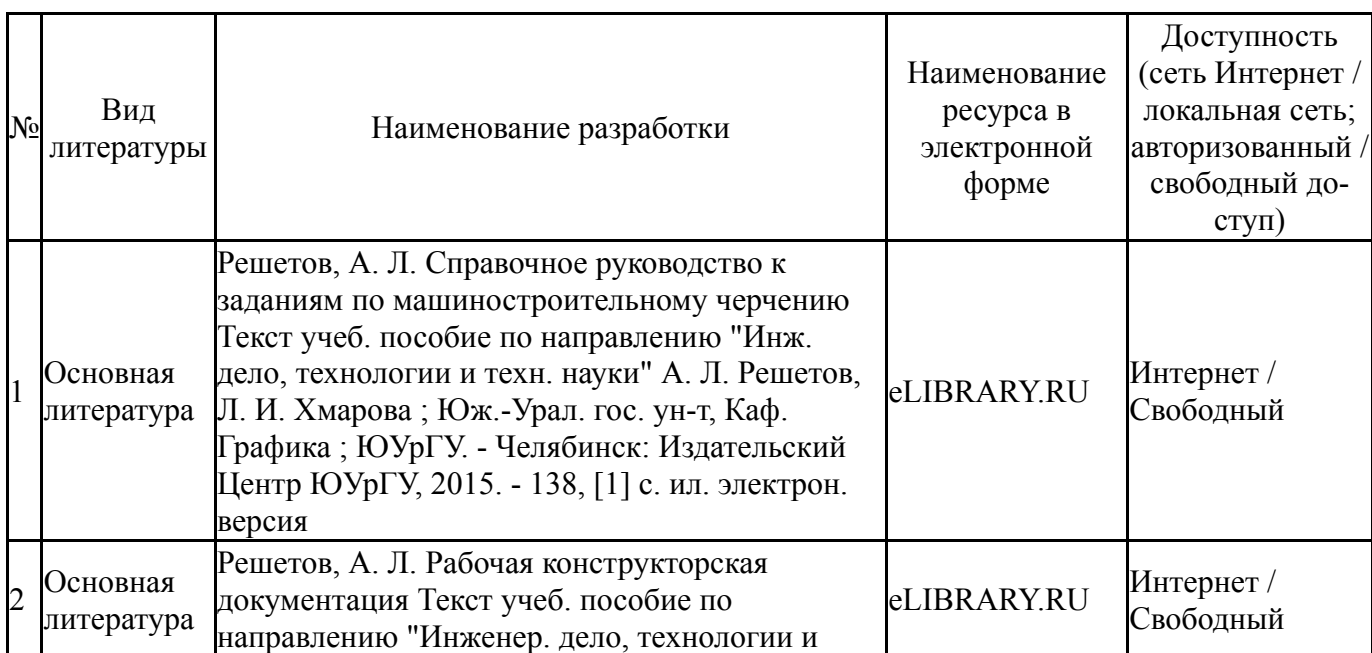

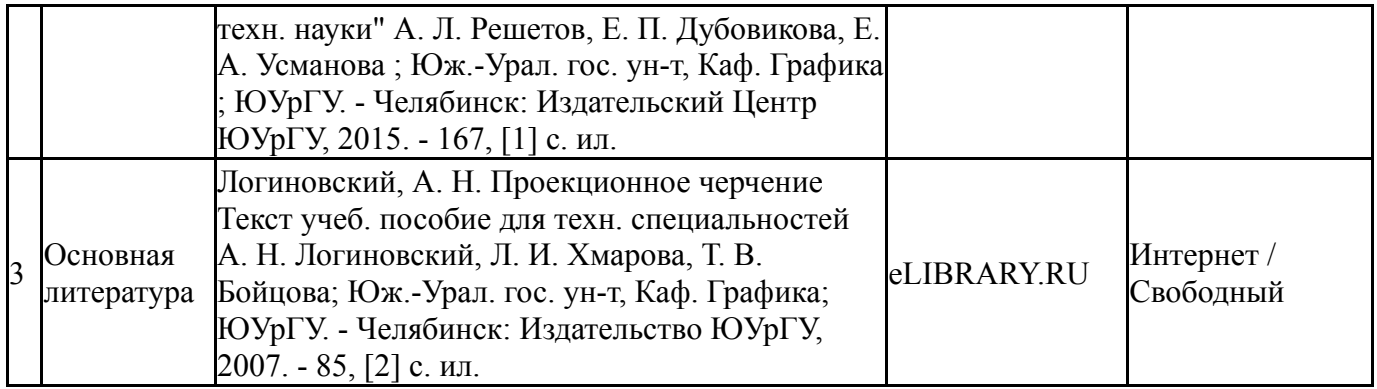

### **9. Информационные технологии, используемые при осуществлении образовательного процесса**

Перечень используемого программного обеспечения:

1. Dassault Systèmes-SolidWorks Education Edition 500 CAMPUS(бессрочно)

Перечень используемых информационных справочных систем:

Нет

### **10. Материально-техническое обеспечение дисциплины**

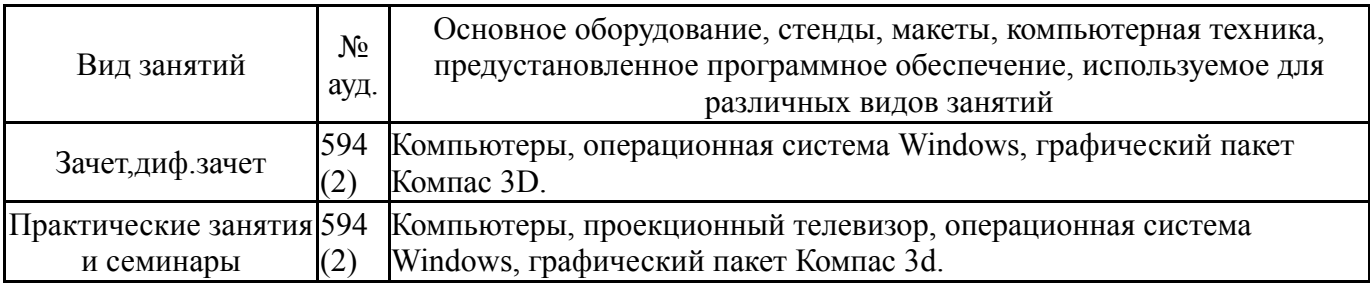